MECOM 99 Mendoza 6-10 de setiembre de 1999

# **SIMULACION NUMERICA DEL FLUJO INESTACIONARIO EN DISPOSITIVOS PULSANTES DE ELEVADA ENTALPIA**

**Sergio A. Elaskar, José P. Tamagno y Carlos A. Prato**

*Universidad Nacional de Córdoba Casilla de Correos 916. (5000) Córdoba. Argentina*

### **RESUMEN**

Se presenta un estudio sobre la simulación numérica del flujo inestacionario cuasi-unidimensional de gases dentro de dispositivos experimentales pulsantes de elevada entalpía, tales como tubos de choque y tubos de expansión. Para tal fin se utiliza un esquema TVD de volúmenes finitos para solucionar las ecuaciones de Euler. Además se considera un seguidor de Riemann para tratar las discontinuidades de contacto con una malla móvil que se adapta al movimiento de dicha discontinuidad de contacto. El programa de cálculo permite la incorporación de 14 especies químicas. Para verificar el comportamiento de la técnica empleada se comparan resultados numéricos con datos experimentales obtenidos por otros autores. Se ha encontrado que la concordancia es satisfactoria

#### **ABSTRACT**

A numerical simulation of time-dependent quasi-one-dimensional flow of gases in high enthalpy pulse facilities, such as shock tubes and expansion tubes is presented. A finite-volume TVD scheme for quasione-dimensional Euler equations, and a Riemann solver for tracking contact discontinuities with a moving mesh were used. The numerical program can work with 14 chemical species. To verify the numerical program behavior a comparison between numerical predictions and published experimental data was made and it was found satisfactory.

#### **INTRODUCCION**

Los tubos de choque y de expansión permiten acelerar el flujo de un gas a velocidades varias veces superiores a la del sonido y pueden ser utilizados para realizar ensayos y estudios experimentales con flujos supersónicos e hipersónicos. Las condiciones deseadas del flujo son obtenidas por breves períodos de tiempo (del orden de 1 a 10ms), de aquí el empleo del término pulsantes. En el presente trabajo se estudia en forma numérica el flujo de gases en tubos de choque y tubos de expansión. Se considera que el flujo dentro de estos dispositivos es cuasi-unidimensional e inestacionario. Las ecuaciones que gobiernan el flujo son las de conservación de la masa de las especies químicas intervinientes, la conservación de la cantidad de movimiento, la conservación de la energía total y de la energía vibracional<sup>1</sup>.

Para solucionar las ecuaciones se usa un esquema TVD explícito de volúmenes finitos. Además se considera un seguidor de Riemann para tratar las discontinuidades de contacto con una malla móvil en función del movimiento de la discontinuidad de contacto. El programa de cálculo, en su versión actual, permite la incorporación de 14 especies químicas: He, N<sub>2</sub>, O<sub>2</sub>, H<sub>2</sub>, NO, OH, NO<sub>2</sub>, HNO, HO<sub>2</sub>, H<sub>2</sub>O,  $H_2O_2$ , N, O, H.

Es importante destacar que el flujo en tubos de choque o de expansión es influenciado por las ondas de choque, las discontinuidades de contacto, y todos aquellos fenómenos vinculados con elevadas temperaturas del gas, así como con la producción y extinción de las diferentes especies intervinientes. Además existen distintas escalas de longitud en los problemas a resolver, por ejemplo el largo de un tubo de choque o de un tubo de expansión es de varios metros, sin embargo la ruptura de un diafragma es un fenómeno localizado en milímetros<sup>2</sup>.

Para verificar el comportamiento de la metodología numérica implementada se realiza comparaciones con resultados experimentales para el tubo de choque de arco eléctrico NASA Ames<sup>6,7</sup>, y para el tubo de expansión GASL HYPULSE<sup>8</sup>. En el caso del tubo de choque se comparan nuestros resultados con mediciones de la presión en la pared para tres casos de funcionamiento. En las tres simulaciones el gas con elevada presión inicial es helio (3.96MPa) y el de baja presión inicial nitrógeno, cuya presión en el primer caso es de 300torr, en el segundo de 100torr, y en el tercero de 20torr. Se observa buena concordancia entre las mediciones y los resultados numéricos obtenidos con la presente modelización. Para el tubo de expansión se ha considerado helio en la sección con elevada presión y aire en las secciones media y de aceleración. El helio posee una presión inicial de 37.9MPa y una temperatura inicial de 380°K, mientras que el aire en la sección intermedia está con una presión inicial de 3426Pa y una temperatura de 292°K, y finalmente en la sección de aceleración el aire posee una presión inicial de 7.2Pa y una temperatura de 292°K. También para este caso se ha encontrado buena concordancia entre los resultados numéricos y las mediciones realizadas por otros autores.

### **ECUACIONES QUE GOBIERNAN EL FLUJO**

Las ecuaciones necesarias para representar en forma adecuada el flujo cuasi-unidimensional en tubos de choque y de expansión son las de Euler sin equilibrio vibracional y sin equilibrio químico y con aproximación para tener en cuenta las pérdidas por fricción y transferencia de calor<sup>1</sup>. El sistema de ecuaciones resultante se puede escribir de la siguiente manera:

$$
\frac{\partial U}{\partial t} + \frac{1}{A} \frac{\partial (FA)}{\partial x} = M \tag{1}
$$

donde *U* es el vector de las variables de estado, *F* es el vector de los flujos convectivos, y *M* es el vector que contiene los términos fuentes:

$$
U = \begin{bmatrix} \rho_1 \\ \rho_2 \\ \vdots \\ \rho_{14} \\ \rho u \\ E_v \\ E \end{bmatrix} \qquad F = \begin{bmatrix} \rho_1 u \\ \rho_2 u \\ \vdots \\ \rho_{14} u \\ \rho u^2 + p \\ u E_v \\ u (E + p) \end{bmatrix} \qquad M = \begin{bmatrix} w_1 \\ w_2 \\ \vdots \\ w_{14} \\ S + f_p \\ w_v \\ w_v \\ Q_p \end{bmatrix}
$$
 (2)

Con la letra *A* se indica el área de las secciones transversales del dispositivo, está área se supone conocida y puede ser expresada en función de la coordenada longitudinal del conducto. Por medio de <sup>ρ</sup>*i* se expresan las densidades de cada una de las especies, es claro que la densidad total se obtiene por la suma de las densidades de las especies

$$
\rho = \sum_{i=1}^{14} \rho_i \tag{3}
$$

Con *p* se expresa la presión, mientras que la componente de la velocidad es *u* . La energía vibracional por unidad de volumen es *Ev* , y la energía total, también por unidad de volumen se indica con *E* . La creación o destrucción de las especies *i* por medio de reacciones químicas es representada por los términos fuente *w<sub>i</sub>*, y la fuente de energía vibracional por medio de choques está representada por *w<sub>v</sub>*. *S* es la contribución a la cantidad de movimiento debido a los cambios de área y se define por medio de la expresión:

$$
S = \frac{p}{A} \frac{\partial A}{\partial x} \tag{4}
$$

Con  $F_p$  se indican las perdidas de cantidad de movimiento por unidad de volumen producidas por efectos friccionales:

$$
F_p = -\frac{4f}{D} \frac{\rho \ u|u|}{2} \tag{5}
$$

donde *f* es el coeficiente de fricción, y *D* es el diámetro del tubo.

Por medio de *Qp* se expresa la variación de la energía por unidad de volumen debida a la transferencia de calor desde la pared hacia el gas y se escribe:

$$
Q_p = \frac{\alpha}{D} (T_p - T) \tag{6}
$$

siendo  $\alpha$  el coeficiente correspondiente y  $T_p$  la temperatura de la pared.

La relación entre la presión y la temperatura está definida por la ecuación de estado para una mezcla de gases perfectos:

$$
p = \sum_{i=1}^{14} \frac{\rho_i}{M_i} RT \tag{7}
$$

donde *R* es la constante universal de los gases y  $M_i$  es el peso molecular de la especie *i*.

La energía total se expresa de la siguiente forma:

$$
E = \sum_{i=1}^{14} (\rho \ c_{v_i} T) + \sum_{i=1}^{14} \rho_i h_i^0 + E_v + E_{el} + 0.5 \rho \ u^2
$$
 (8)

En la Ec. (8) la adición de las energías translacional y rotacional por unidad de volumen está representada por el primer término, donde  $c_{v_i}$  es el calor específico rotacional y translacional de la especie *i* . El segundo término expresa la energía química por unidad de volumen. Con  $E_{el}$  se indica la suma de las energías electrónicas por unidad de volumen para todas las especies. Las energías vibracionales están calculadas asumiendo osciladores armónicos con correcciones de efectos no armónicos para las siguientes especies<sup>2</sup>:  $N_2$ ,  $O_2$ ,  $H_2$  y  $H_2O$ . Los modos electrónicos solamente han

sido incluidos para el  $O_2$ , el  $O$  y el  $N$ . Todos los datos termodinámicos corresponden a los dados en las tablas  $JANAF^3$ .

El término fuente de energía vibracional queda definido por la relación de Landau-Teller

$$
\frac{\partial E_{\nu}}{\partial t} + u \frac{\partial E_{\nu}}{\partial x} = \frac{1}{\tau} (E_{\nu} - E_{\nu e})
$$
\n(9)

siendo *Eve* la energía vibracional correspondiente a la condición de equilibrio. En el presente estudio se acepta que las tasas de relajación son muy elevadas de forma que la mezcla de gases está prácticamente en equilibrio térmico para todo instante de tiempo, i.e.  $T_v = T$ .

#### **ESQUEMA MUMERICO TVD**

Las ecuaciones planteadas en la sección anterior son resueltas utilizando un esquema explícito en volúmenes finitos. Dicha técnica se denomina esquema TVD upwind de Harten-Yee<sup>4</sup>, con la cual se obtiene una aproximación espacial y temporal de segundo orden. También se incorpora un seguidor de Riemann para ubicar las discontinuidades de contacto. En consecuencia se trabaja en forma combinada con una técnica TVD y un seguidor de Riemann.

El esquema TVD es utilizado para calcular los flujos numéricos en todas las celdas interiores, excepto para las que son vecinas a la discontinuidad de contacto, en las cuales se usa el seguidor de Riemann. Un aspecto destacable es que para la determinación de la evolución de las ondas de choque es sólo necesario utilizar el esquema de Harten-Yee, esto es debido a que los métodos modernos de división de los flujos captan muy bien a las ondas de choque<sup>2</sup>.

Para implementar el esquema TVD de Harten-Yee en primer lugar hay que desacoplar el sistema de ecuaciones (1), para tal fin es necesario hallar la matriz *R* , tal que

$$
\frac{\partial W}{\partial t} + \Lambda \frac{\partial W}{\partial x} = 0, \qquad W = R^{-1}U \tag{10}
$$

donde la matriz  $\Lambda$  es diagonal

$$
\Lambda = diag(a^l) \tag{11}
$$

de forma tal que es posible aplicar el esquema desarrollado por Harten y Yee<sup>4</sup> para una única ecuación a cada una de las ecuaciones del sistema (10).

El esquema TVD para el sistema de ecuaciones (1) cuando su segundo miembro es nulo, tanto en forma explícita como implícita, se expresa de la siguiente forma:

$$
U_j^{n+1} + \lambda \theta \left[ \left( \bar{F} \right)_{j+\frac{1}{2}}^{n+1} - \left( \bar{F} \right)_{j-\frac{1}{2}}^{n+1} \right] = U_j^n - \lambda (1 - \theta) \left[ \left( \bar{F} \right)_{j+\frac{1}{2}}^n - \left( \bar{F} \right)_{j-\frac{1}{2}}^n \right]
$$
(12)

La función que determina los flujos numéricos se define como:

$$
\left(\overline{F}\right)_{j+\frac{1}{2}} = \frac{1}{2}\left(F_j + F_{j+1} + R_{j+\frac{1}{2}}\Phi_{j+\frac{1}{2}}\right) \tag{13}
$$

donde Φ es el vector de disipación, cuyos elementos para el esquema TVD-upwind de segundo orden se expresan de la siguiente forma:

$$
\phi_{j+\frac{1}{2}}^{l} = \sigma \left( a_{j+\frac{1}{2}}^{l} \right) \left( g_{j+1}^{l} + g_{j}^{l} \right) - \psi \left( a_{j+\frac{1}{2}}^{l} + \gamma_{j+\frac{1}{2}}^{l} \right) \left( a_{j+\frac{1}{2}}^{l} \right) \tag{14}
$$

La función  $\sigma(z)$  es:

$$
\sigma(z) = \frac{1}{2} \left[ \psi(z) - \lambda z^2 \right] \tag{15}
$$

 $y \gamma^l$  $\gamma^l_{j+\frac{1}{2}}$  se define como:

$$
\gamma_{j+\frac{1}{2}}^{l} = \sigma \left( a_{j+\frac{1}{2}}^{l} \right) \frac{\left( g_{j+1}^{l} - g_{j}^{l} \right)}{\alpha_{j+\frac{1}{2}}^{l}}, \qquad \text{si} \quad \alpha_{j+\frac{1}{2}}^{l} \neq 0 \tag{16}
$$

$$
\gamma_{j+\frac{1}{2}}^l = 0, \qquad \text{si} \qquad \alpha_{j+\frac{1}{2}}^l = 0 \tag{17}
$$

La función "limitadora"  $g_j^l$  posee diferentes expresiones, los resultados aquí presentados han sido obtenidos utilizando la definición:

$$
g_j^l = \text{minmod}\left(\alpha_{j-\frac{1}{2}}^l, \alpha_{j+\frac{1}{2}}^l\right) = \text{sgn}\left(\alpha_{j-\frac{1}{2}}^l\right) \text{max}\left\{0, \text{min}\left[\left|\alpha_{j-\frac{1}{2}}^l\right|\right], \left(\alpha_{j+\frac{1}{2}}^l\right) \text{sgn}\left(\alpha_{j-\frac{1}{2}}^l\right)\right\} \tag{18}
$$

En la Ec. (12), se verifica que  $0 \le \theta \le 1$ . En el caso de que  $\theta$  sea igual a 0 el esquema es explícito, por el contrario si  $\theta$  es igual a 1 el esquema es implícito.

En las celdas que colindan con la discontinuidad de contacto los flujos numéricos son evaluados por medio del seguidor de Riemann propuesto por Jacobs<sup>5</sup>. Como a través de la discontinuidad no hay flujo de masa, los vectores de flujo numérico pueden ser escritos como:

$$
\bar{F} = (0,...,0, p^c, 0, u^c p^c)
$$
\n(19)

donde  $p^c$  y  $u^c$  son la presión estática local y la velocidad local respectivamente.

# **APLICACIÓN AL TUBO DE CHOQUE**

Para verificar el buen comportamiento de la técnica implementada, se presentan en este trabajo dos análisis para realizar las comparaciones con resultados experimentales. En el primer estudio se simula el flujo en el tubo de choque NASA Ames de arco eléctrico.

El tubo de choque NASA Ames posee forma cilíndrica con un diámetro de 10cm. La sección en donde se ubica el gas a elevada presión posee 76cm de longitud, mientras que la sección con gas a baja presión posee una longitud de 4.02m. Un diafragma separa a las dos secciones.

Se han realizado tres estudios con helio como gas conductor e hidrogeno como gas conducido. En todos los ejemplos la presión en el gas conductor (helio) es de 3.96Mpa y la presión del hidrogeno es de 300torr (39984Pa), 100torr (13328Pa) y 20torr (2665.60Pa). La temperatura en los tres casos es de 300º K tanto para el helio como para el hidrogeno. La malla utilizada para los tres ejemplos numéricos posee 324 nodos. El análisis se ha llevado a cabo suponiendo que el flujo es ideal, a los efectos de evaluar la capacidad que posee el flujo no viscoso unidimensional en simular el fenómeno. El flujo comienza cuando se rompe el diafragma, y se considera que se produce en forma instantánea.

### **Ejemplo con 300torr**

En la Figura 1 están graficadas las isotermas, el eje horizontal corresponde a la longitud del tubo de choque y el vertical al tiempo transcurrido desde la ruptura del diafragma. De la figura pueden observarse las características más importantes del flujo

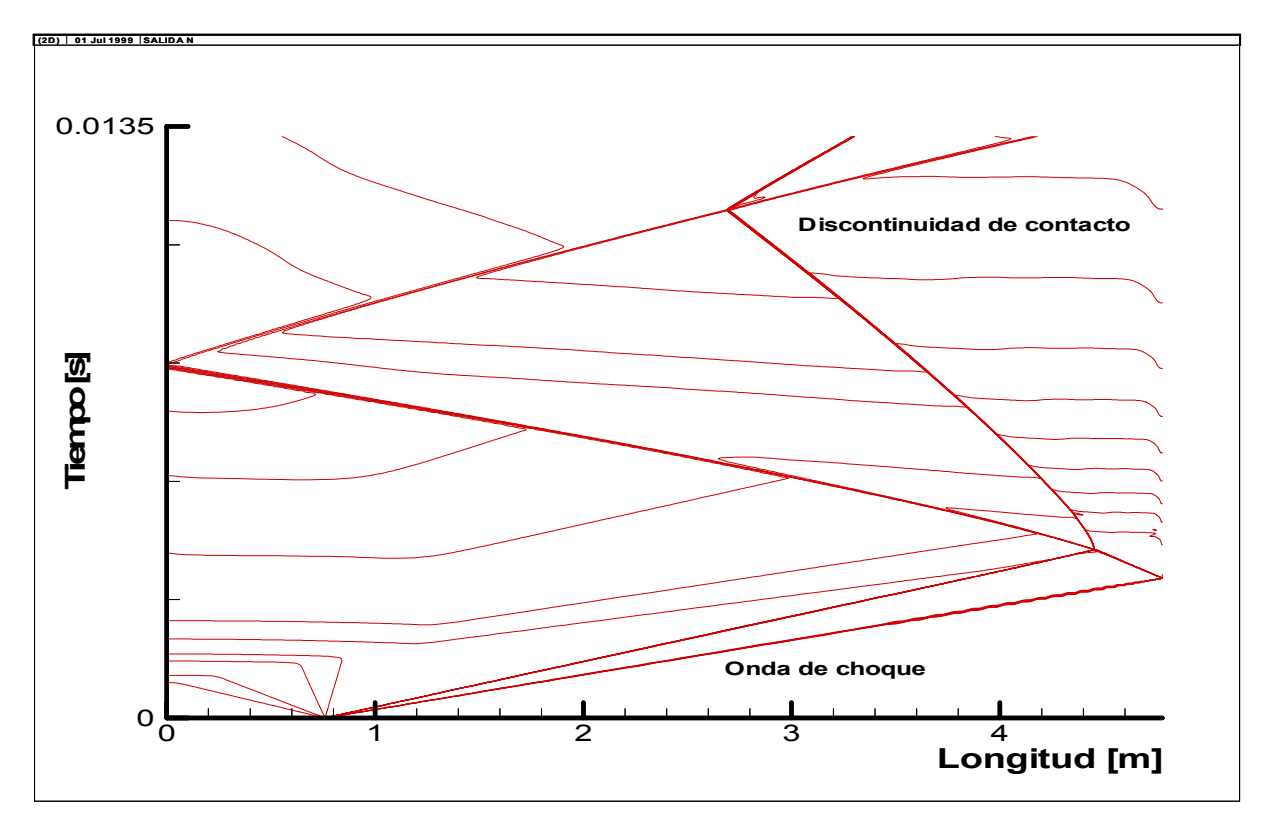

Figura 1. Isotermas para el ejemplo de 300torr.

Se destaca de la Figura 1 que la velocidad de la onda de choque incidente es de aproximadamente 1300m/s. Se observa la capacidad del programa para representar los rasgos más importante del flujo, tales como la captación de las ondas de choque, de la discontinuidad de contacto y la adecuada simulación de la interacción entre ellas.

En la Figura 2 se realiza la comparación de la presión en la pared vertical (la más alejada del diafragma en el tubo de choque). En la figura están representadas la presión obtenida en el actual desarrollo y los datos experimentales dados por Sharma y Park<sup>6,7</sup>. Se destaca una buena concordancia entre las mediciones y los resultados numéricos obtenidos. Además se observan los incrementos de presión en la pared producidos por las ondas de choque incidente y reflejada.

#### **Ejemplo con 100torr**

Se simula el flujo pulsante para el mismo tubo de choque, pero con una presión de 100torr en el hidrógeno. Las restantes condiciones iniciales son las mismas que en el ejemplo anterior. Al igual que en el caso de 300torr, el modelo utilizado en el estudio numérico no tiene en consideración los efectos friccionales.

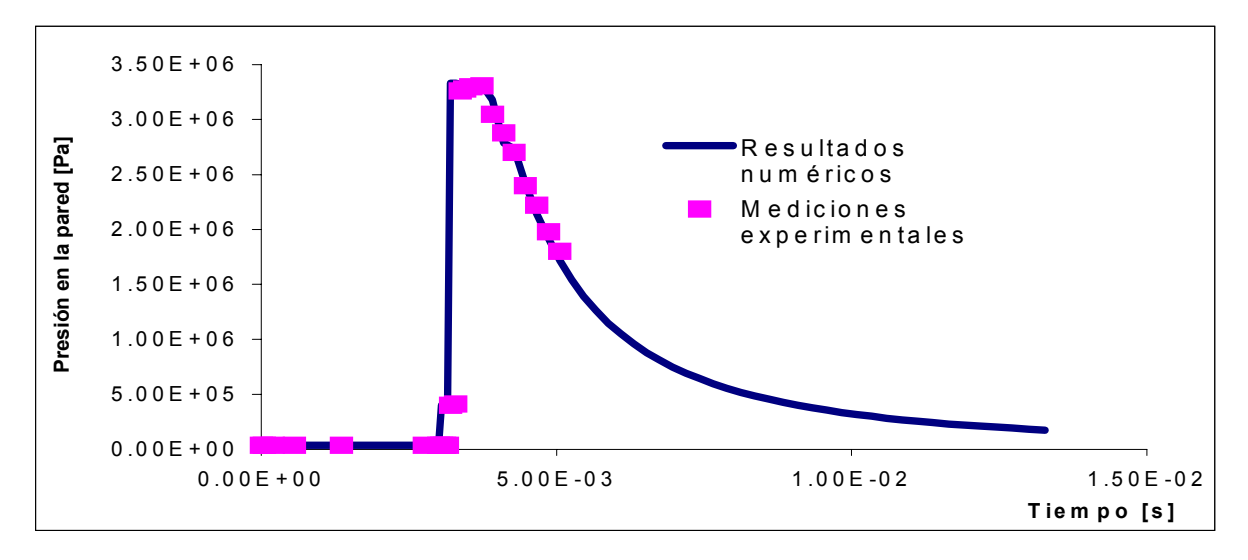

Figura 2. Presión en la pared para el ejemplo de 300torr.

En la Figura 3 se indican las isotermas considerando en el eje de absisas la longitud del conducto y en el eje de ordenadas el tiempo. Se observa un comportamiento similar al mostrado en la Figura 1, pero ahora aparece una onda de choque reflejada en la interacción entre la onda de choque incidente y la discontinuidad de contacto. También puede observarse que la velocidad de la onda de choque incidente es aproximadamente de 1550m/s.

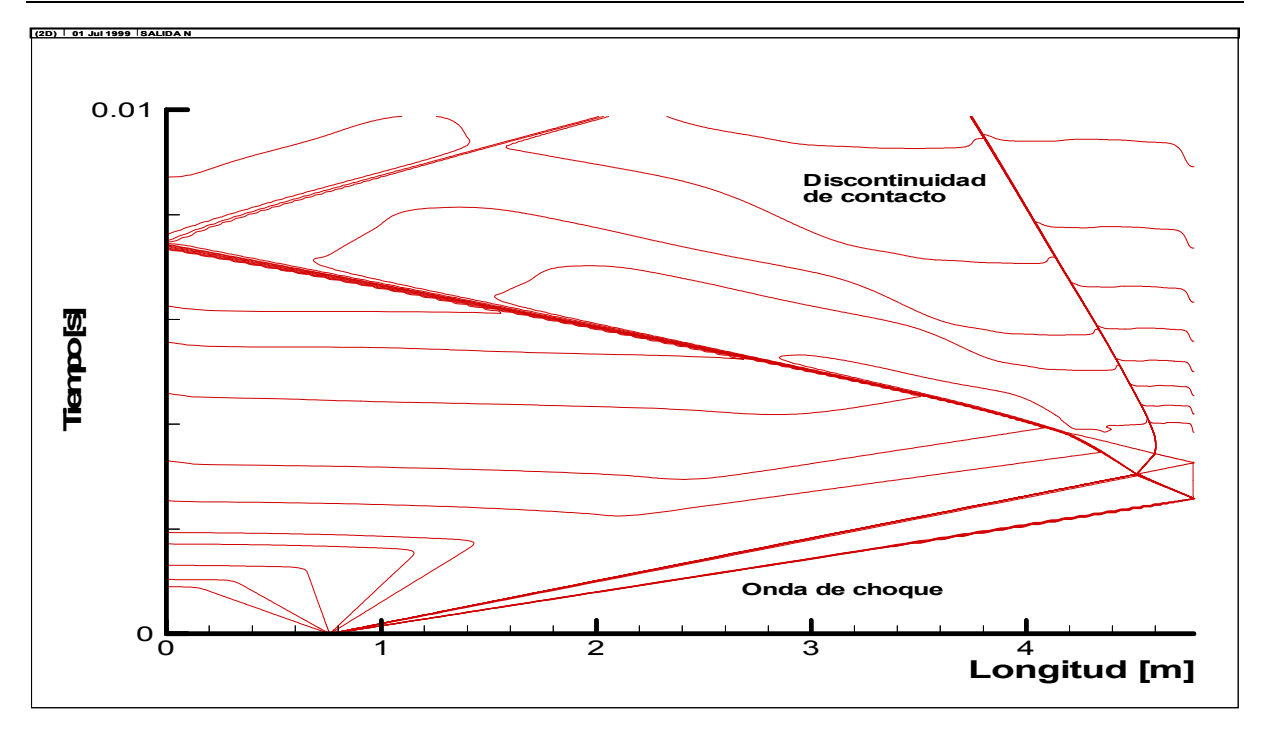

Figura 3. Isotermas para el ejemplo de 100torr.

La evolución de la presión en la pared más alejada del diafragma está dada en la Figura 4, junto con los datos dados en las Refs.<sup>6,7</sup>. En la figura se destacan los efectos producidos por el choque incidente, el choque reflejado en la pared y el choque generado por la interacción entre la discontinuidad de contacto y la onda de choque incidente. Se destaca la buena concordancia entre los datos experimentales y los valores numéricos.

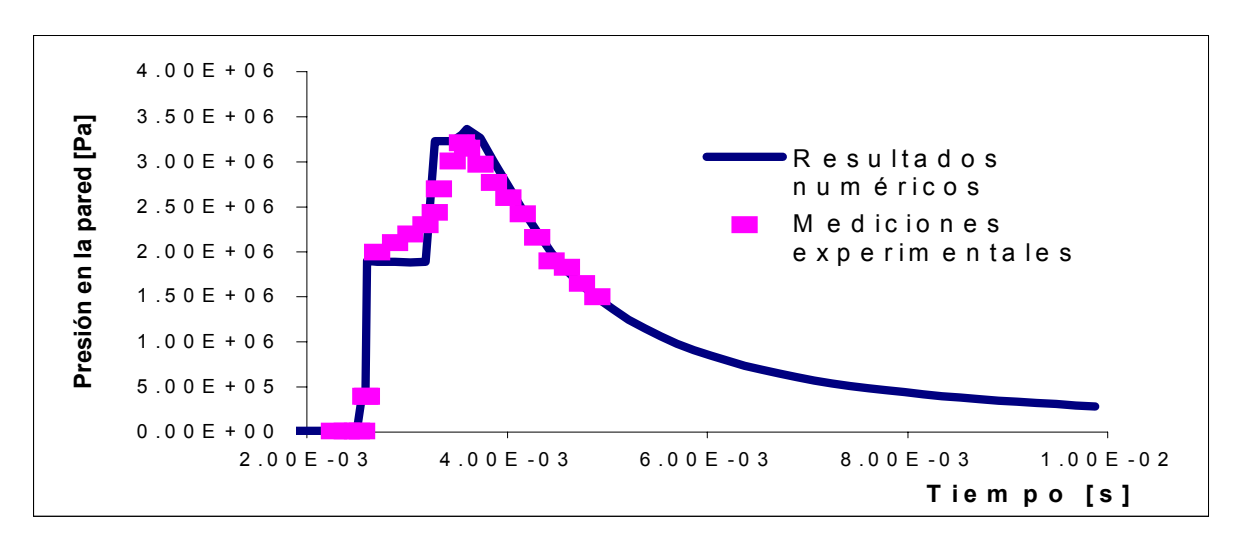

Figura 4. Presión en la pared para el ejemplo de 100torr.

### **Ejemplo con 20torr**

Para el tubo de choque NASA Ames descripto previamente, se analiza aquí el ejemplo correspondiente a una presión en el hidrógeno de 20torr. Los resultados que se presentan son para flujo de gases ideales. En la Figura 5 se muestran las curvas isotermas en un plano longitud-tiempo.

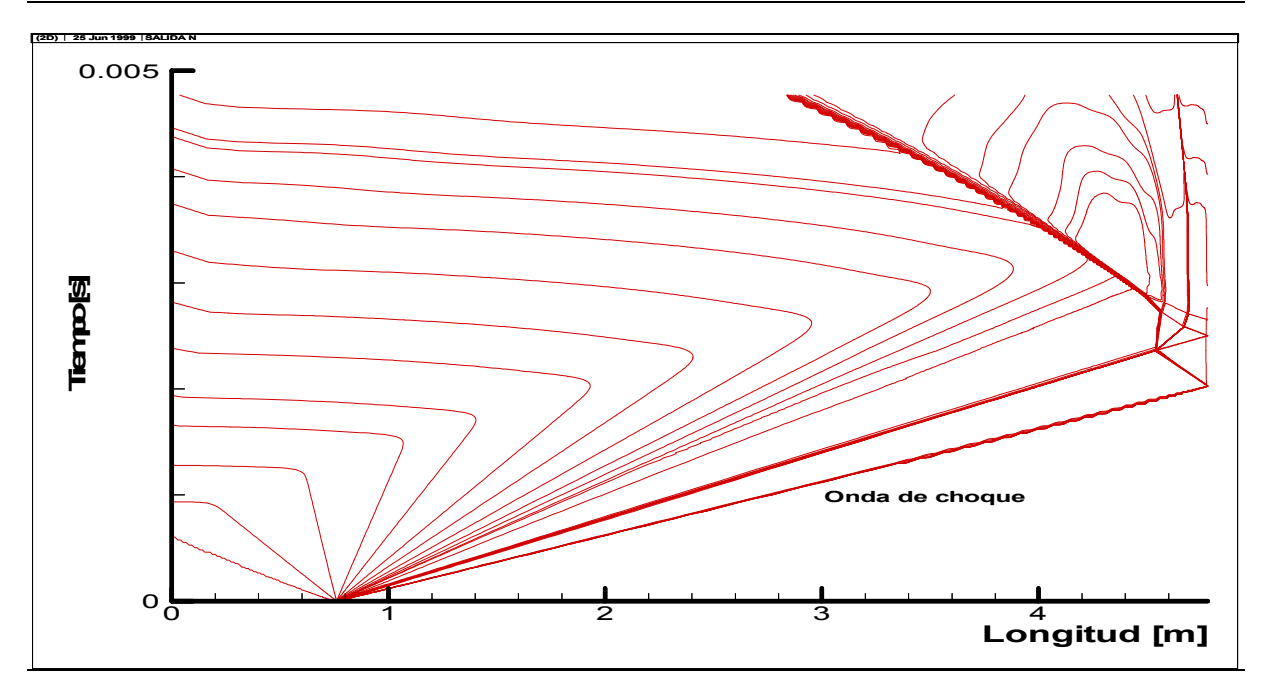

Figura 5. Isotermas para el ejemplo de 20torr.

Se observa de la Fig. 5 que la velocidad de la onda de choque incidente es aproximadamente de 1960m/s. Además se destaca que la discontinuidad de contacto permanece próxima a la pared a medida que transcurre el tiempo. Por otra parte, la onda de choque reflejada en la pared interactúa con la discontinuidad de contacto generando otra onda que viaja hacia la pared, este fenómeno de interacción entre onda de choque reflejada y discontinuidad de contacto se repite varias veces.

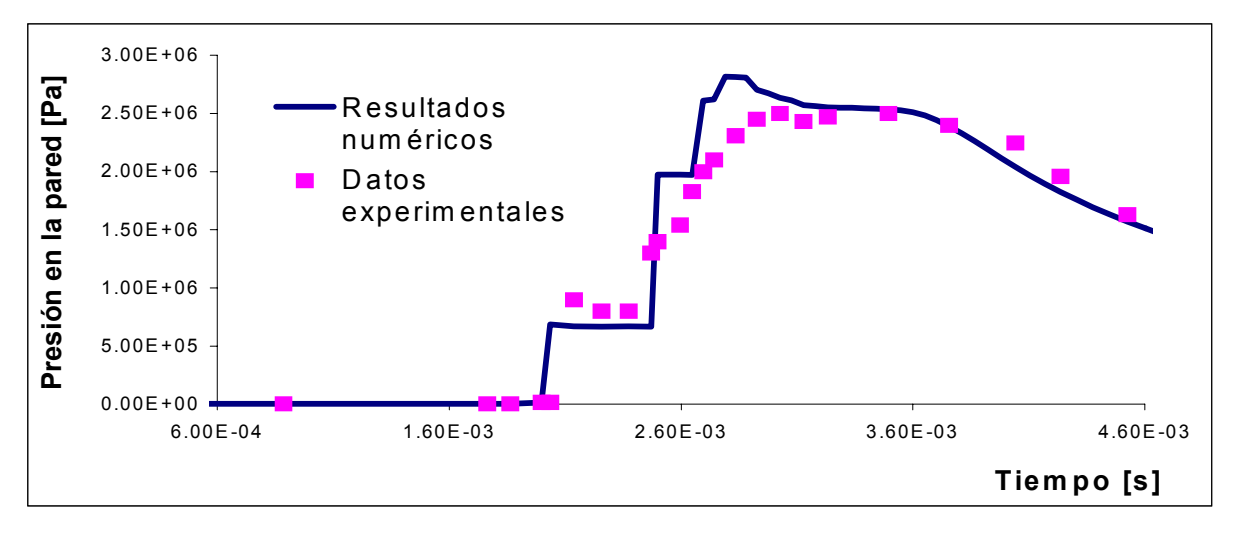

Figura 6. Presión en la pared para el ejemplo de 20torr.

En la Figura 6 se comparan los resultados calculados con datos experimentales<sup>6,7</sup>. Debido a que la velocidad de la onda de choque es la mayor y que la densidad es la menor que en los otros dos ejemplos, los efectos viscosos producidos en la capa límite son de mayor magnitud. Como consecuencia, se obtienen las mayores discrepancias entre los resultados numéricos y los datos experimentales.

## **APLICACIÓN AL TUBO DE EXPANSION**

Se estudia el flujo de gases en el tubo de expansión HYPULSE. El mismo posee tres secciones, la sección conductora, la media y la de aceleración, de 2.44m, 7.49m y 14.62m de longitud respectivamente. El diámetro de la sección conductora es de 16.51cm, y el de las secciones media y de aceleración es de 15.24cm. El flujo comienza desde el instante en que se rompe el primer diafragma que separa las secciones conductora y media de manera similar a lo que sucede en el tubo de choque. La onda de choque incidente (primaria) rompe el segundo diafragma generando una nueva onda de mayor intensidad (secundaria) que viaja hacia la sección final del tubo de expansión<sup>8</sup>.

En este trabajo se considera que la sección conductora posee helio a 37.9MPa de presión y temperatura de 380<sup>º</sup> K. Las secciones media y de aceleración contienen aire con presiones de 3246Pa y 7.2Pa respectivamente, la temperatura es de  $292$ <sup>°</sup>K en estas dos secciones.

En la Figura 7 se muestran las curvas isotermas para el tubo de expansión con las condiciones antes mencionadas. Se observa de la figura que se han podido simular correctamente tanto a las ondas de choque como a las discontinuidades de contacto y sus interacciones. También se observa que el segundo diafragma no se rompe instantáneamente al llegar el choque primario, se ha supuesto un retardo de 0.0001s.

### **CONCLUSIONES**

- ♦ Se ha verificado que la aproximación numérica cuasi-unidimensional es una alternativa útil para estudiar el flujo en dispositivos pulsantes de elevada entalpía.
- ♦ El esquema TVD-upwind de Harten-Yee tiene la capacidad de simular y de captar a las ondas de choque sin la necesidad de utilizar otra técnica numérica.
- ♦ La metodología utilizada: TVD con un seguidor de Riemann en una malla móvil ha mostrado ser adecuada para representar los distintos aspectos del flujo generado dentro de distintos dispositivos pulsantes de elevada entalpía.
- ♦ Se han obtenido resultados numéricos que concuerdan con los datos experimentales. Sin embargo cuando los efectos viscosos son importantes, las discrepancias entre las predicciones numéricas y las mediciones experimentales se incrementan.

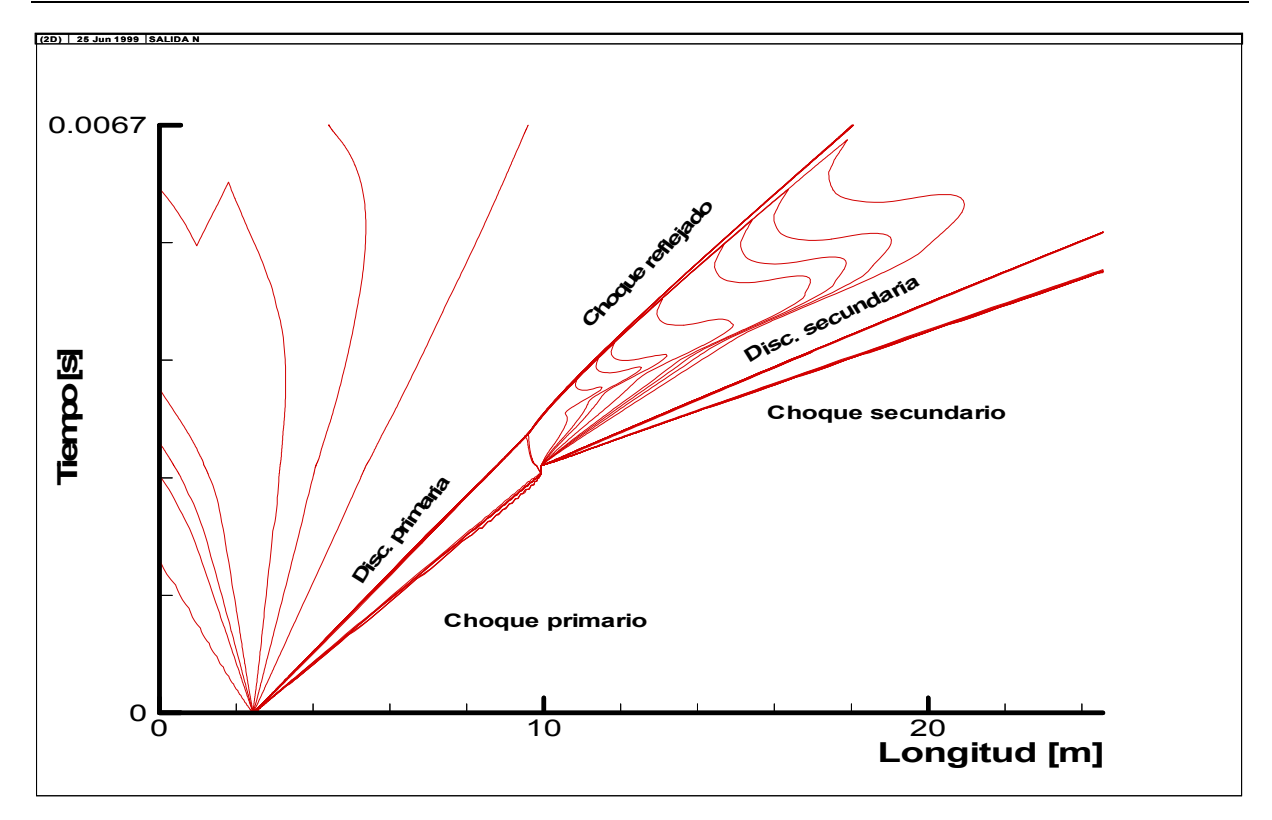

Figura 7. Isotermas para el tubo de expansión.

#### **REFERENCIAS**

[1] Anderson, J. D., Hypersonic and High Temperature Gas Dynamics, McGarw-Hill, New York, 1989.

[2] Wilson, G., Time-dependent quasi-one-dimensional simulations of high enthalpy pulse facilities, AIAA Paper – 92-5096, 1992.

[3] JANAF Thermochemical Tables, Journal of Chemistry Reference Data, Vol 14, Supl. 1, 1985.

[4] Yee, H. C., A class of high-resolution explicit and implicit shock capturing methods, NASA TM 101088, 1989.

[5] Jacobs, P. A., Songle-block Navier-Stokes integrator, NASA Contract No. NAS1-18605, 1991.

[6] Sharma, S. P. Y Park, C., Operatting characteristic of a 60 and 10cm electric arc driven shock tube. Part 1: the driver, Jour. of Thermophysics and Heat Transfer, Vol 4, No 3, pp.259-265, 1990

[7] Sharma, S. P. Y Park, C., Operatting characteristic of a 60 and 10cm electric arc driven shock tube. Part 2: the driven section, Jour. of Thermophysics and Heat Transfer, Vol 4, No 3, pp.266-272, 1990.

[8] Tamagno, J., Bakos, R., Pulsonetti, M. y Erdos, J., Hypervelocity real gas capabilities of GASL's expansion tube (HYPULSE) facility. AIAA Paper 90-1390, 1990.